# **pyGmt Documentation**

*Release 1.0*

**Weijia Sun**

**Aug 18, 2017**

## Contents:

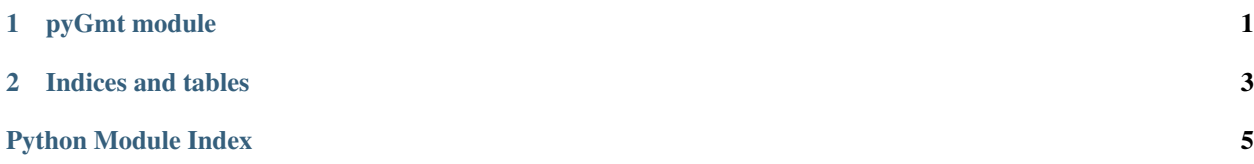

## CHAPTER 1

## pyGmt module

<span id="page-4-1"></span><span id="page-4-0"></span>pyGmt: A simple python wrapper for the Generic Mapping Tools (GMT).

```
class pyGmt.Gmt(scr='./rungmt.sh')
```
**cmd**(*cmd*, *arg*) gmt commands

**comment**(*str*) comment here in the script

**execute**()

execute the generated shell script

**saveas**(*newfilename*) save 'rungmt.sh' as ...

**set**(*arg*, *val*)

Set default GMT parameters.

set('FONT\_TITLE', '10p, Helvetica, black')

arg [name,] e.g., 'FONT\_TITLE'

val [value] e.g., '10p,Helvetica,black'

**shell**(*cmd*)

shell command, e.g, "cat file.xy | awk '{print \$1, \$2}' "

## CHAPTER 2

Indices and tables

- <span id="page-6-0"></span>• genindex
- modindex
- search

Python Module Index

<span id="page-8-0"></span>p

pyGmt, [1](#page-4-0)

### Index

## C

cmd() (pyGmt.Gmt method), [1](#page-4-1) comment() (pyGmt.Gmt method), [1](#page-4-1)

### E

execute() (pyGmt.Gmt method), [1](#page-4-1)

## G

Gmt (class in pyGmt), [1](#page-4-1)

#### P

pyGmt (module), [1](#page-4-1)

## S

saveas() (pyGmt.Gmt method), [1](#page-4-1) set() (pyGmt.Gmt method), [1](#page-4-1) shell() (pyGmt.Gmt method), [1](#page-4-1)